https://v.gd/bdS6Gd

#### #3 Trees & Sequences

#### TA: Jerry Chen ([jerry.c@berkeley.edu](mailto:jerry.c@berkeley.edu))

Trees, as seen by computer scientists

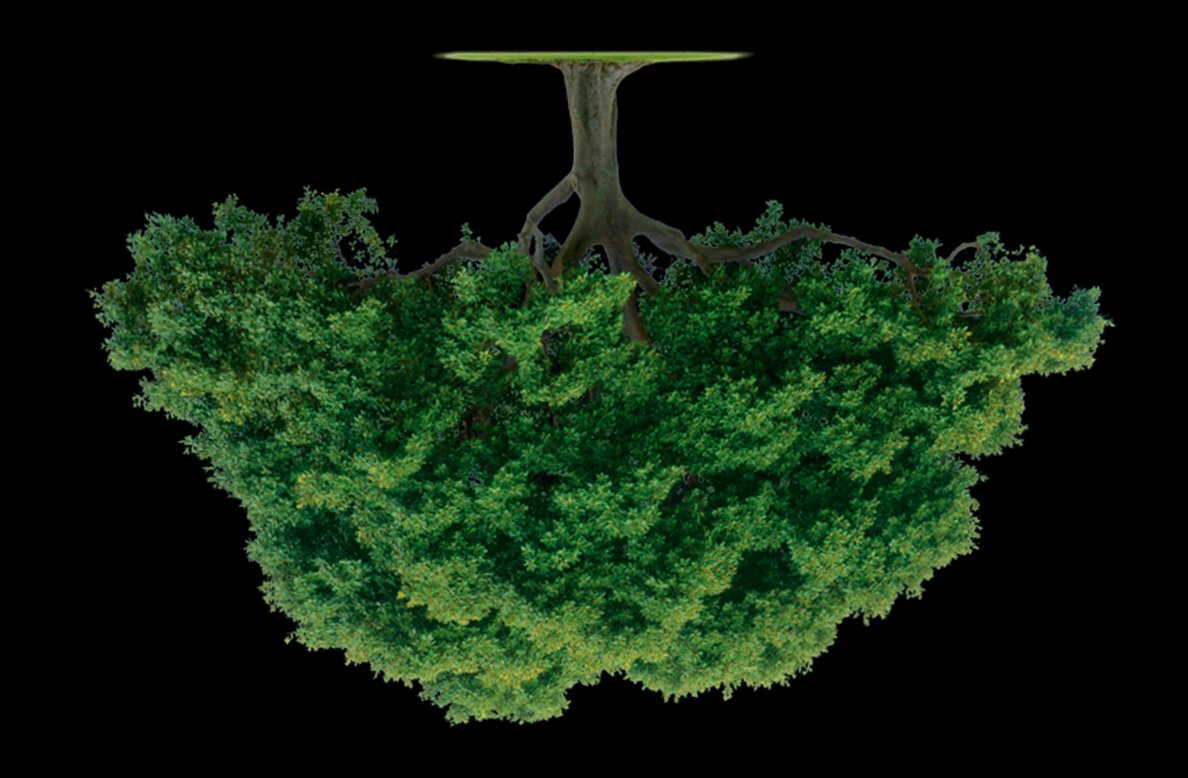

## Midterm 1

- Congrats on finishing midterm 1!
- There's still plenty of semester left...

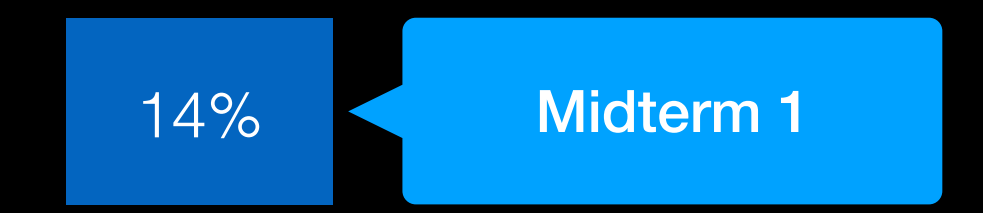

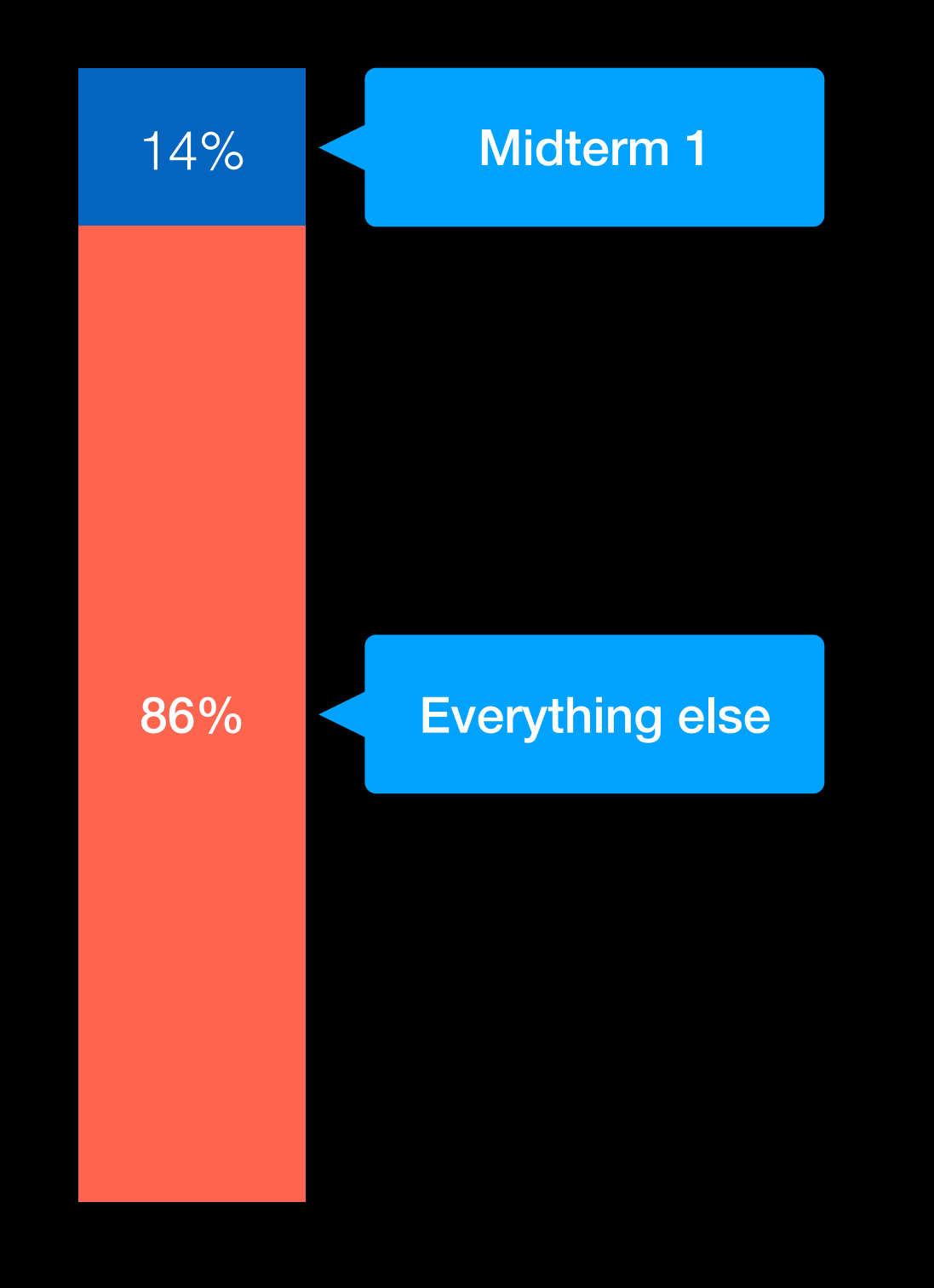

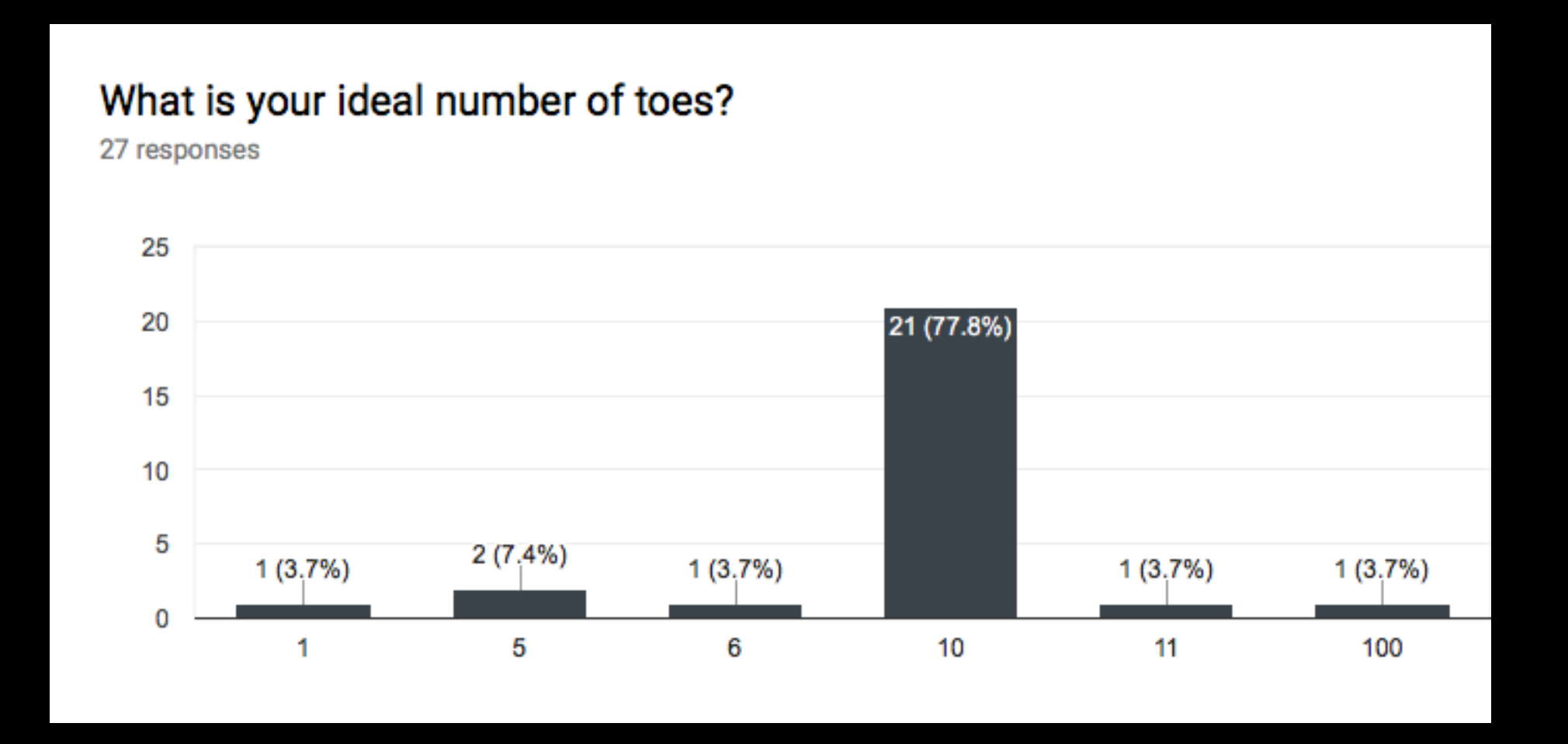

\*Caveat: this isn't a rigorous data analysis errors might have occurred please take a real data science class and support your local organic data scientist terms and conditions may apply

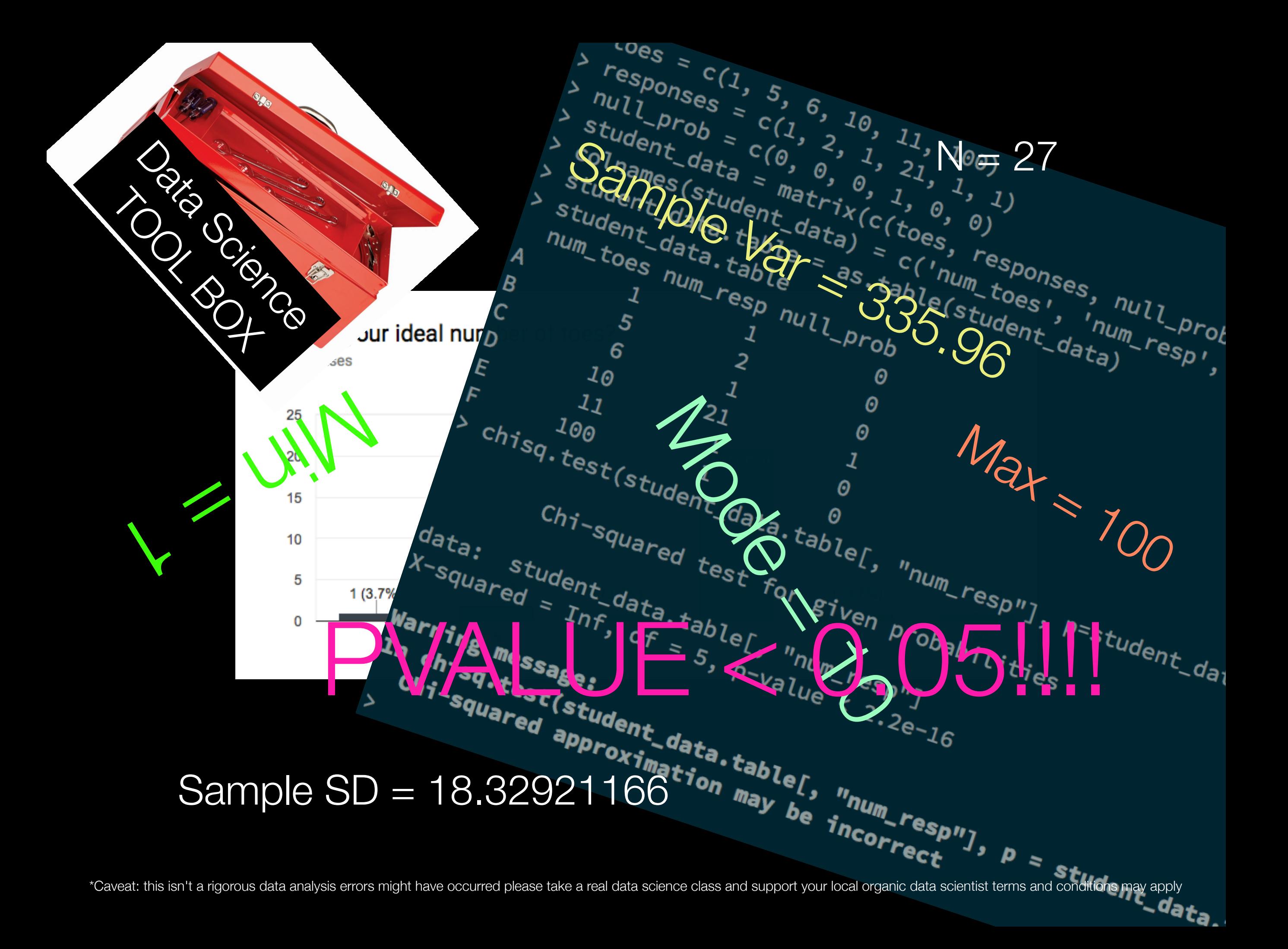

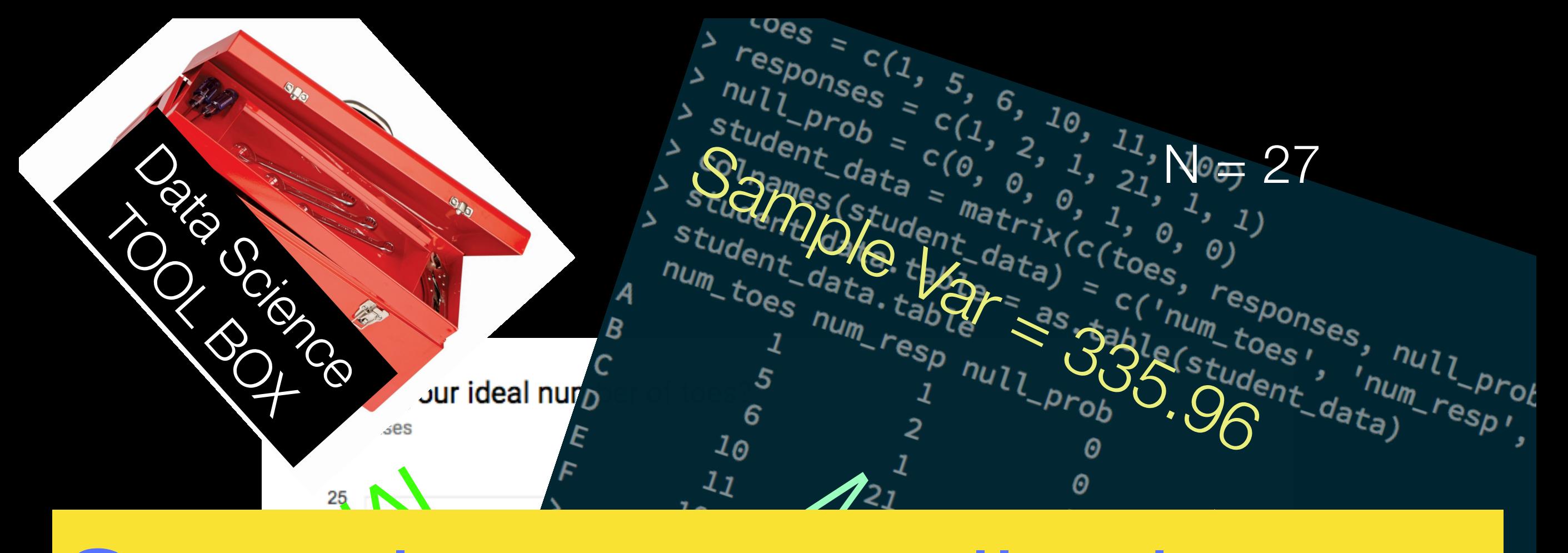

## Mode = 10 Bample too small whoops Sample too small whoops

 $\frac{1}{5}$ 

# $\begin{array}{l} \textit{Chi-sq. test}(\textit{student\_data}, \textit{table}), \\ \textit{Sample SD = 18.32921166}^\textit{a} \textit{h}_{\textit{map to}, \textit{input\_resp}} \\ \textit{Sample SD = 18.32921166}^\textit{a} \textit{h}_{\textit{map to}, \textit{input\_resp}} \end{array}$

Warning message:

 $1(3.79)$ 

\*Caveat: this isn't a rigorous data analysis errors might have occurred please take a real data science class and support your local organic data scientist terms and conditions may apply

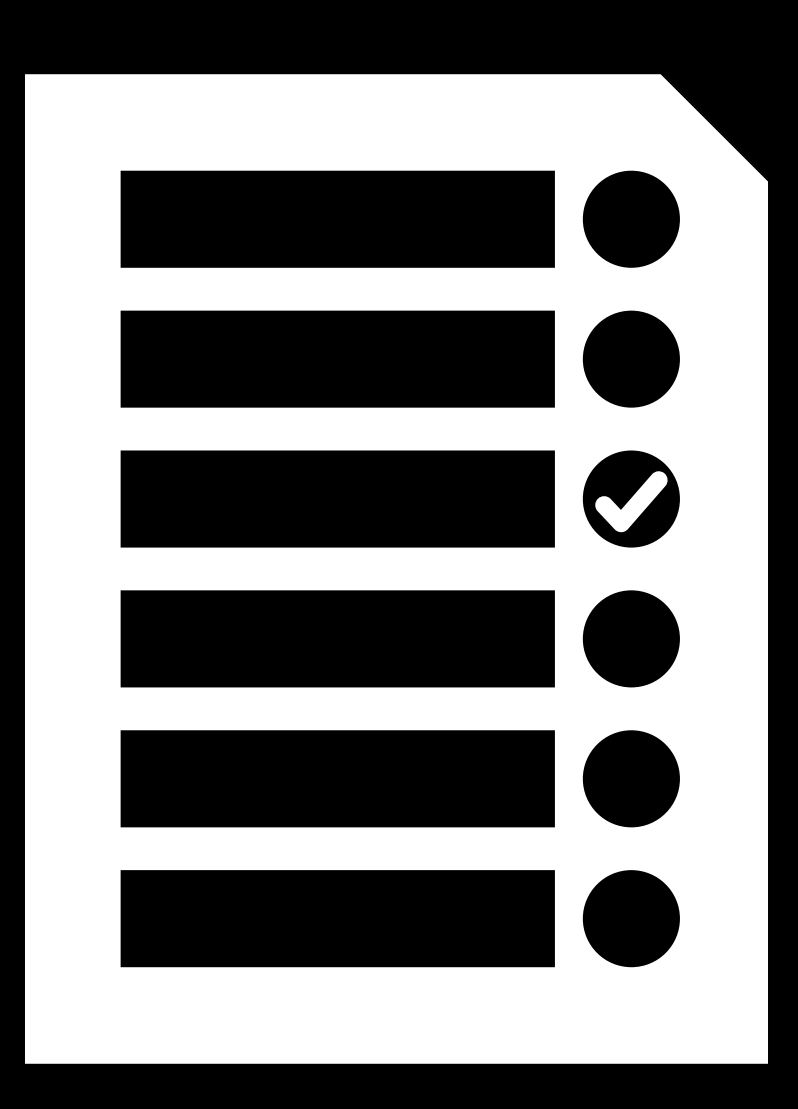

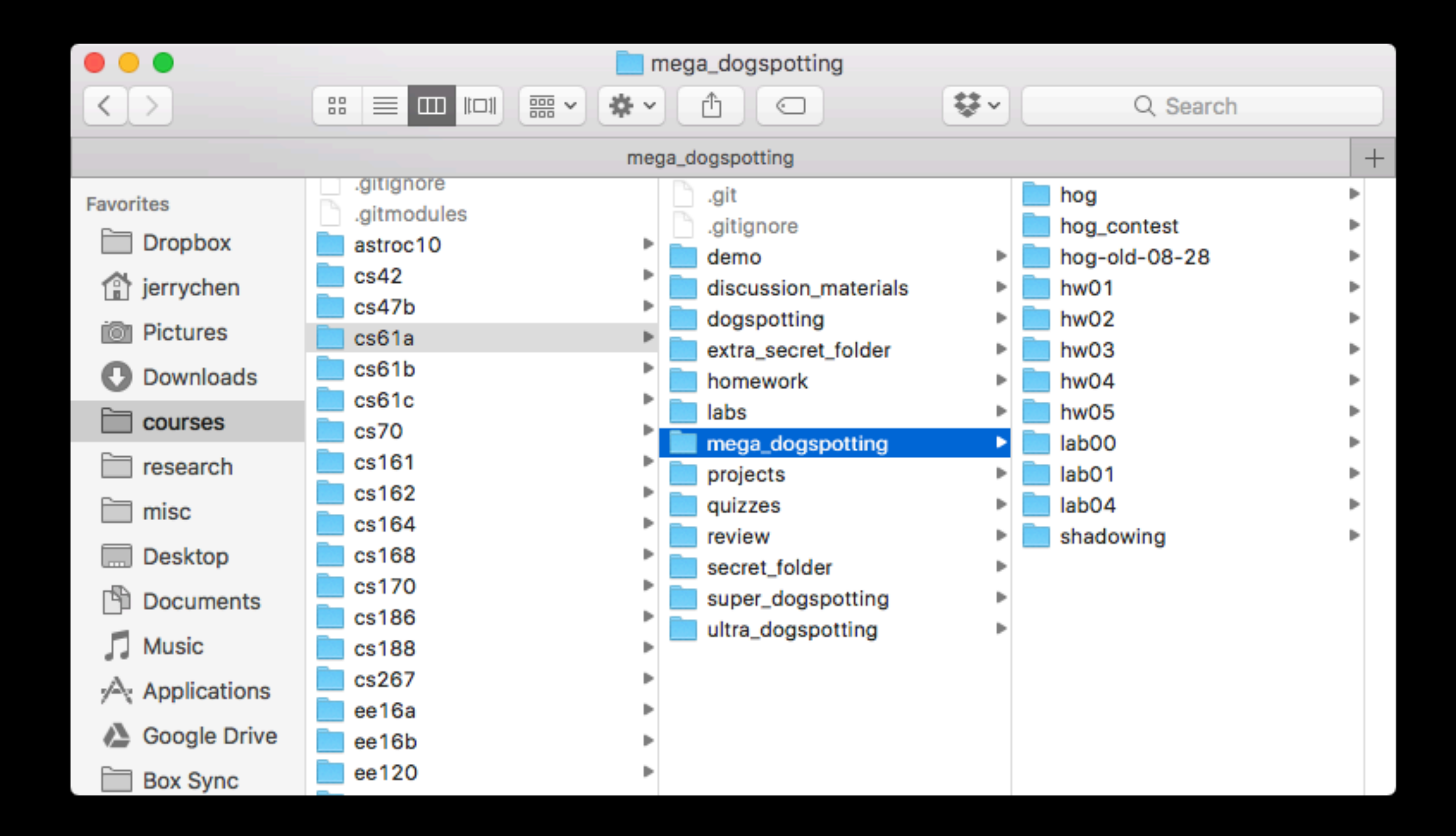

## WWPD, Lists

```
>>> a = [1, 5, 4, [2, 3], 3]>>> print(a[0], a[-1])
1 3
>>> len(a)
5
>>> 2 in a
False
>>> 4 in a
True
>>> a[3][0]
```
2

#### WWPD, Slicing >>> a =  $[3, 1, 4, 2, 5, 3]$ >>> a[1::2] [1, 2, 3] >>> a : 1 [3, 1, 4, 2, 5, 3] >>> a[4:2] [] >>>  $a[1:-2]$ [1, 4, 2] >>> a[::-1]  $[3, 5, 2, 4, 1, 3]$

## List Comprehensions

Return a new list of elements, using some rule [<expr> for <var> in <sequence> if <filter\_expr>]

#### WWPD, List Comprehensions

- >>> [i + 1 **for** i in [1, 2, 3, 4, 5] **if** i % 2 == 0] [3, 5]
- >>> [i \* i i **for** i in [5, -1, 3, -1, 3] **if** i > 2] [20, 6, 6]
- >>> [[y \* 2 **for** y in [x, x + 1]] **for** x in [1, 2, 3, 4]]
- $\lbrack \lbrack 2, 4 \rbrack, \lbrack 4, 6 \rbrack, \lbrack 6, 8 \rbrack, \lbrack 8, 10 \rbrack \rbrack$

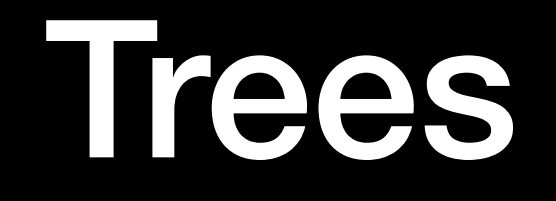

#### An anatomical perspective

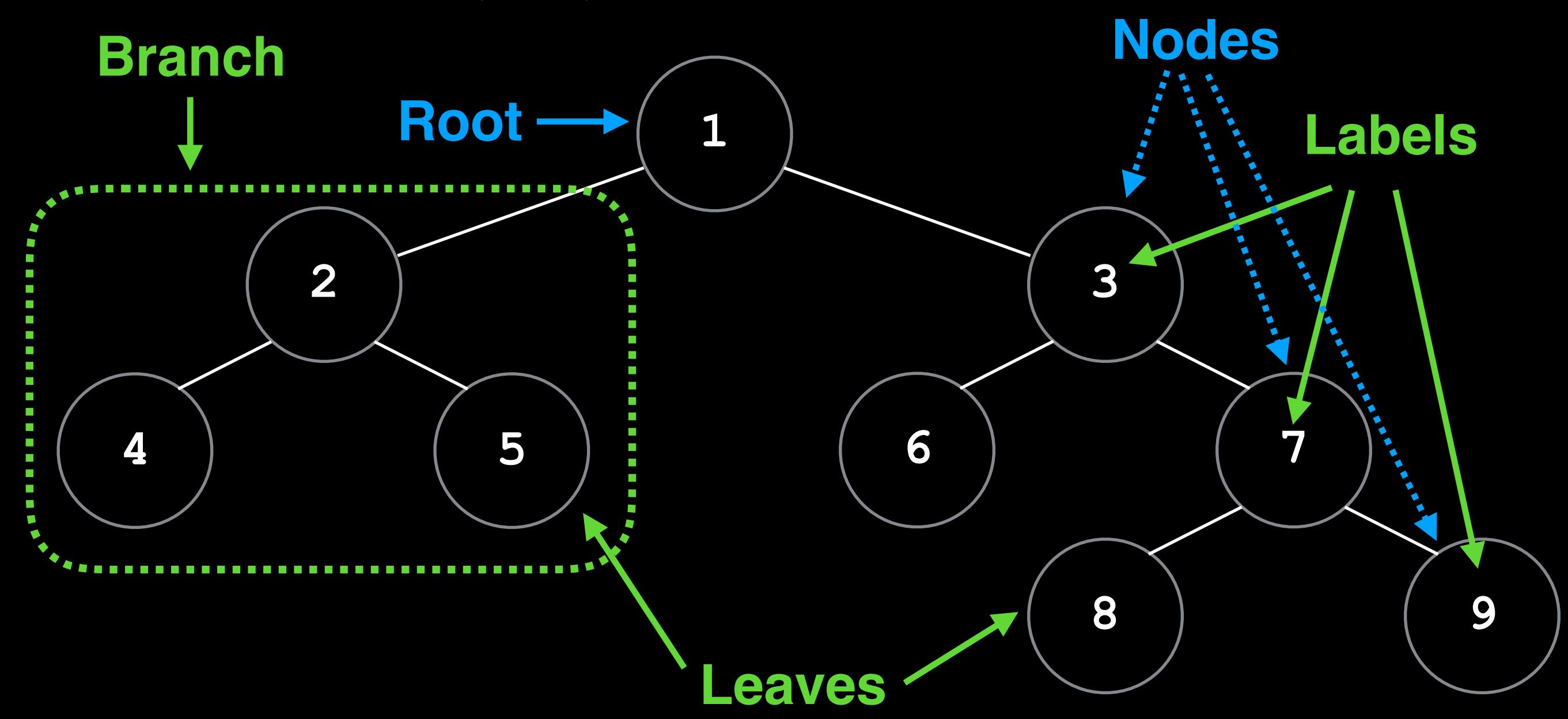

Credit: Based on Prof. DeNero's tree diagram [Fa 16 CS 61A]